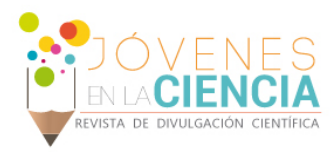

# DISEÑO DE HERRAMIENTAS VIRTUALES PARA PANTALLA **MULTITÁCTIL**

## Quintino Guzmán Bernardo (1), Ávila García María Susana (2).

- 1 [Licenciatura en Ingeniería en Sistemas Computacionales, Departamento de Estudios Multidisciplinarios, Universidad de Guanajuato] | Dirección de correo electrónico: [b.quintinoguzman@ugto.mx]
	- 2 [Departamento de Estudios Multidisciplinarios, División de Ingenierías, Campus Irapuato-Salamanca, Universidad de Guanajuato] | Dirección de correo electrónico: [susana.avila@ugto.mx]

#### Resumen

El auge de la tecnología táctil en los últimos años ha demandado el desarrollo de aplicaciones que exploten dicha funcionalidad al máximo, dando a los usuarios una experiencia de uso mas intuitiva y natural. En este trabajo, se reporta la investigación realizada sobre el diseño y desarrollo de una herramienta multitáctil que muestre un conjunto de imágenes en un carrusel que pueda ser manipulado por medio de gestos táctiles. Inicialmente se realizó con un diseño de prototipo tangible de baja fidelidad en papel y su posterior implementación usando C# y WPF. Para la administración y desarrollo del proyecto se usó la metodología SCRUM, realizando reportes diarios de avances para administrar posibles riesgos que pudiesen afectar su desarrollo. La herramienta desarrollada ha sido definida como un control que podrá ser agregado a un kit de herramientas multitáctiles y que puede ser usado en el desarrollo de aplicaciones futuras.

## Abstract

The deluge of touch technology in recent years has demanded the development of applications that exploit this functionality to the fullest, giving users a more intuitive and natural user experience. In this work, we report the research carried out on the design and development of a multitouch tool that shows a set of images on a carousel that can be manipulated by means of tactile gestures. Initially, it was carried out with a low-fidelity tangible prototype design on paper followed by an implementation using C # and WPF. For the management and development of the project, the SCRUM methodology was used, making daily progress reports to manage possible risks that could affect its development. The tool developed has been defined as a control that can be added to a multitouch toolkit and that can be used in the development of future applications.

**Palabras Clave** Diseño; Componentes; Multitáctil; Interactividad; Investigación; WPF

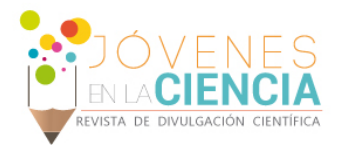

# **INTRODUCCIÓN**

El reciente auge de los dispositivos con pantallas táctiles han evolucionado la forma de desarrollar el software, de manera que se han agregado otros eventos, ya que tradicionalmente era el clic, ahora se involucran los gestos con uno o más interacciones, además de que también los diseños de las interfaces se han modificado y se han adaptado a que sean fáciles de manipular ya con las manos, para el proyecto se determinó a investigar sobre este tipo de interacciones y cómo es que se podía crear componentes que recibieran la entrada de los dispositivos táctiles, así se extendería la interactividad de las aplicaciones que se creen con las herramientas desarrolladas.

## Pantalla multitáctil

El auge de la tecnología táctil en los últimos años ha demandado el desarrollo de aplicaciones que exploten dicha funcionalidad al máximo, dando a los usuarios una experiencia de uso más intuitiva y natural. En este trabajo se reporta la investigación realizada sobre el diseño y desarrollo de una herramienta multitáctil que muestre un conjunto de imágenes en un carrusel que pueda ser manipulado por medio de gestos táctiles. Inicialmente se realizó con un diseño de prototipo tangible de baja fidelidad en papel y su posterior implementación usando C# y WPF. Para la administración y desarrollo del proyecto se usó la metodología SCRUM, realizando reportes diarios de avances para administrar posibles riesgos que pudiesen afectar el desarrollo. La herramienta desarrollada ha sido definida como un control que podrá ser agregado a un kit de herramientas multitáctiles y que puede ser usado en el desarrollo de aplicaciones. Algunos ejemplos de pantallas multitáctiles incluyen, pero no se limitan a:

- Industrial Touchscreen Monitor 10.1 Inch, SL101, monitor táctil con la tolerancia de aceptación de 10 toques simuultaneos, de 10.1 pulgadas, con tiempo de respuesta de 2 ms.
- 3M™ Multi-Touch Display C4667PW, monitor táctil con la tolerancia de aceptación de 60 toques simultáneos, de 60 pulgadas, con tiempo de respuesta de 12 ms.
- Tv Monitor 43 Multi Touch All In One, de la marca eBtouch, monitor táctil con la tolerancia de aceptación de 10 toques simultáneos, de 43 pulgadas, con tiempo de respuesta de 12 ms con Intel Core i3,4GB de RAM y WIFI.
- Totem Interactivo Kiosko Tactil Touch 32, de la marca eBtouch, es un kiosco interactivo, con un procesador J1900 Intel Quad Core, 2.0 Ghz, con wifi y bluetooth.

## **Desarrollo de aplicaciones multitáctiles**

El uso de pantallas multitáctiles y multiusuario han abierto las puertas para la investigación de nuevas formas de interacción humano-computadora. Para el diseño de una aplicación multitáctil se deben de tener en cuenta varios aspectos como el tiempo de respuesta a la interacción de múltiples usuarios de manera simultánea, la orientación de la aplicación, etc. Se han reportado en la literatura un gran número de aplicaciones en diversas áreas, por ejemplo, en el área de medicina, este tipo de aplicaciones ofrece interacciones para el análisis y procesamiento de volúmenes de imágenes y para asistir la toma de decisiones [1]. En el área de la educación, se han reportado varios juegos serios interactivos para la enseñanza del inglés [2], para la educación ambiental y la administración de información sobre árboles disponibles en una institución [3].

Existen herramientas de software que permiten desarrollar aplicaciones multitáctiles de una manera sencilla y rápida, sin la necesidad de programar, sin embargo, el costo de las licencias es una limitante para su uso en el ámbito de la investigación. Es por ello, que este trabajo tiene como objetivo desarrollar controles que puedan ser usados y configurados en aplicaciones multitáctiles de acuerdo con las necesidades del desarrollador.

En este proyecto, un control se define como una herramienta virtual que ofrece una funcionalidad bien definida y empaquetada para que uso en otras aplicaciones ofreciendo una interfaz que para configurarlo según las necesidades de un desarrollador. Los controles que se busca diseñar en este trabajo deben incluir funcionalidad multitáctil.

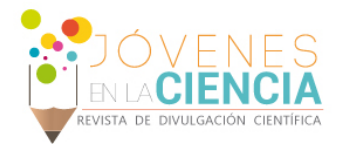

Es un método de creación y evaluación de un proyecto para poder realizar pruebas de forma barata en tiempo y recursos, que se basa en dos pasos básicos, la preparación de prototipo y la implementación del prototipo, en el primero, se diseña normalmente en base a lápiz y papel para simular interfaces de pantallas, el otro paso, se presenta el prototipo a los interesados o usuarios comunes, para observar usabilidad y obtener retroalimentación del proyecto, sirve principalmente para pulir detalles y evitar la mayor cantidad de errores al momento de realizar la parte técnica del proyecto.

## **Objetivo del proyecto**

El proyecto tiene como objetivo el diseño de herramientas virtuales para pantalla multitáctil para integrarlas en un kit de herramientas que puedan ser usados en el desarrollo de futuras aplicaciones.

## **MATERIALES Y MÉTODOS**

#### **Materiales**

Para el desarrollo de este proyecto se usaron las siguientes herramientas y materiales:

- Laptop Lenovo G470, Es una computadora personal con procesador Intel Celeron de 1.5 GHz, 2Gb de RAM, 32 Bits y sistema operativo Windows 7 Ultimate
- Software: Visual Studio 2017 y Microsoft Office, el primero para realizar pruebas junto con la pantalla multitáctil y el segundo para documentar la investigación y desarrollo del proyecto.
- Pantalla multitáctil 3M™ C4667PW [4] de 46 pulgadas que cuenta con el reconocimiento de 60 interacciones simultaneas en un tiempo de respuesta ultrarrápida de 12 ms, que permite evocar una experiencia natural e intuitiva a múltiples usuarios.

#### **Métodos**

La administración del proyecto tomó algunos de los aspectos importantes de la metodología de desarrollo ágil SCRUM, definiendo claramente el objetivo del proyecto y orientando las actividades para alcanzar el mismo. De igual manera se reportaban posibles problemáticas que se pudieran presentar para poder atenderlas y no resultaran en un retraso en el desarrollo de este.

Los pasos para el desarrollo de este trabajo fueron:

- 1. Definición de los requisitos de la herramienta o control a desarrollar.
- 2. A partir de estos requisitos se desarrolló un prototipo de baja fidelidad basado en papel que simulara los tipos de interacción que el usuario podía tener.
- 3. Tomando en consideración la retroalimentación por parte del cliente se desarrolló un prototipo del control usando Visual C# y WPF.
- 4. Se evaluó con el cliente.

## **RESULTADOS Y DISCUSIÓN**

Como resultado principal se presenta el control "Carousel" que se diseñó. El control tiene como objetivo servir de contenedor de controles (en el caso presentado de imágenes) que pueden ser visualizadas una a la vez por medio de deslizamientos del dedo sobre el control en sí.

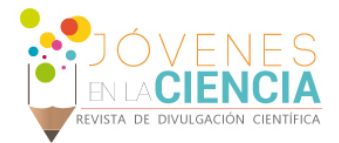

## **Especificación de Requisitos**

Se definieron los requisitos de acuerdo a las necesidades del cliente para el control "Carousel", como se describen en la Tabla 1.

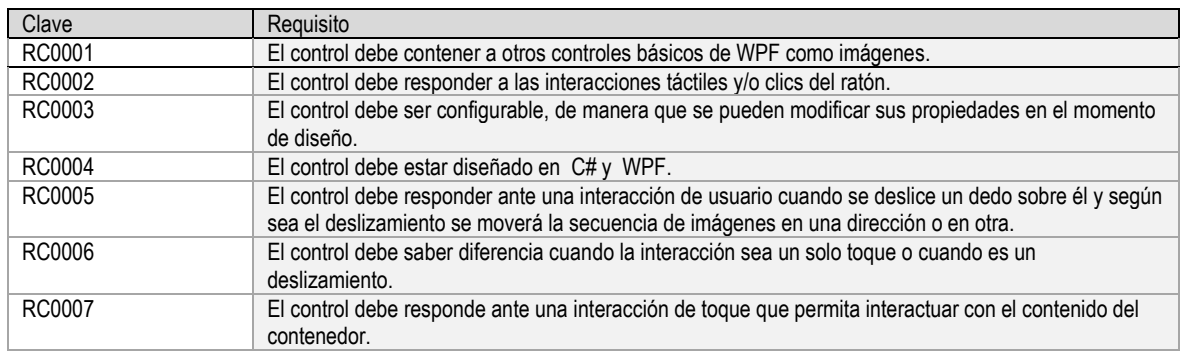

#### **Tabla 1: Requisitos del componente "Carousel"**

## **Diseño de Prototipos**

La imagen 1 muestra el prototipo de baja fidelidad realizado en papel. Las flechas superpuestas indican el movimiento de los elementos en el control contenedor hacia la izquierda o derecha según el usuario lo indique. La Imagen 2 muestra el control diseñado e implementado en C# y WPF, nuevamente las flechas en azul superpuestas indican como se desplazan las imágenes contenidas en el control. Las interacciones soportadas sobre el control son las de arrastrar y desplazar el contenido del componente con el ratón y/o una interacción táctil.

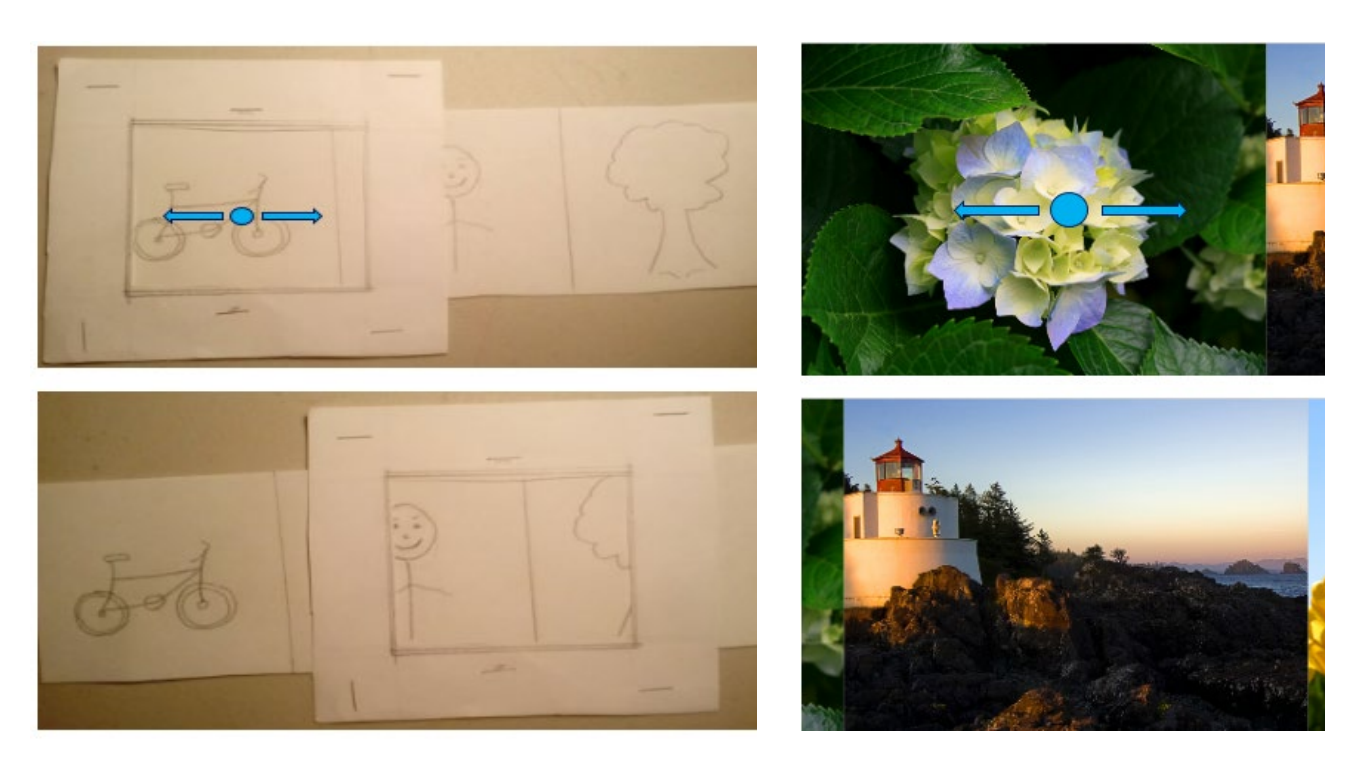

**IMAGEN 1: Componente diseñado a lápiz y papel IMAGEN 2: Componente diseñado en WPF**

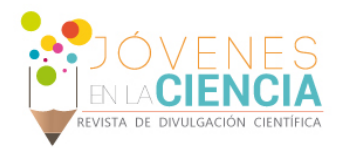

## **Evaluación de los Prototipos**

Los prototipos fueron evaluados de manera iterativa por la asesora de este proyecto quien fungió como cliente del proyecto y su retroalimentación fue tomada en cuenta en para mejorar la funcionalidad y aspectos de interacción del control desarrollado.

## **CONCLUSIONES**

El control diseñado y desarrollado funciona como se planeó, además de que tiene propiedades que lo hacen mas versátil, como es la orientación pues se puede establecer horizontal o vertical y la propiedad de tipo de entrada, como es por mouse y/o táctil.

El desarrollo de este control representó un reto técnico para el primer autor ya que no existe mucha documentación al respecto. El proceso de aprendizaje incluyó investigar los aspectos importantes para crear un componente en una biblioteca de controles de usuario en C#.

Ser parte de la comunidad de investigadores en la estancia realizada fue interesante y de beneficio personal, dado que lo creado servirá para mis futuros proyectos, además de que me ayudo a volverme más versátil en mi área de interés que es el desarrollo de software y la programación.

## **AGRADECIMIENTOS**

Expreso mi eterna gratitud hacia esas personas que hicieron posibles mi estancia en los Veranos de Investigación de la universidad de Guanajuato, principalmente a mi asesora la Dra. María Susana Ávila García, quien con su paciencia y conocimientos me guio en el desarrollo del proyecto, también a los organizadores de este evento anual y por último pero no por eso menos importante a mis padres, que me han seguido apoyando incondicionalmente en todo lo que he necesitado sabiendo que esto importante para mí crecimiento profesional y personal.

## **REFERENCIAS**

- [1] M. S. Avila-Garcia, A. Trefethen, M. Brady, and F. Gleeson, "Using Interactive and Multi-Touch Technology to Support Decision Making in Multidisciplinary Team Meetings," *Proc. 26th Int. Symp. Comput. Med. Syst.*, pp. 98–103, 2010.
- [2] M. I. Sanjuan and M. S. Avila-Garcia, "DISEÑO DE JUEGOS INTERACTIVOS Y MULTITÁCTILES PARA LA ENSEÑANZA DEL INGLÉS," *JÓVENES EN LA Cienc.*, vol. 3, no. 2, pp. 2465–2469, Dec. 2017.
- [3] B. Q. Guzmán *et al.*, "DISEÑO DE MAPA INTERACTIVO Y MULTITÁCTIL DE SUPERVIVENCIA DE ÁRBOLES," in *Pistas Educativas, Congreso Internacional de Tecnologias y Computacion 2017*, 2018, vol. 39, no. 127, pp. 426–436.
- [4] Multi-Touch Display C4667PW, 3M™ (s. f.), Subsidiary of 3M Company 501 Griffin Brook Park Drive Methuen, MA 01844 U.S.A, Available online: https://multimedia.3m.com/mws/media/878589O/3m-multi-touch-display-c4667pw.pdf